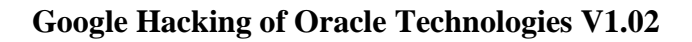

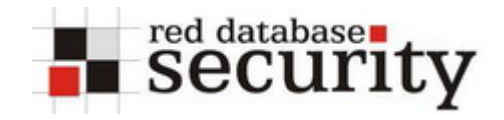

Inspired by a presentation of Johnny Long at the Black Hat Europe 2005 ([http://www.blackhat.com/presentations/bh-europe-05/BH\\_EU\\_05-Long.pdf](http://www.blackhat.com/presentations/bh-europe-05/BH_EU_05-Long.pdf) ) in Amsterdam I created a list with Google URLs for several Oracle technologies.

This document is not static. Check for updates regularly.

*History: V1.00 - Initial release V1.01 – Added related links, connections.xml added V1.02 – several new links added (WebConferencing, iStore, CRM, Files online, …)* 

# **Database Logins**

iSQL\*Plus is the web version of SQL\*Plus the default user interface for the Oracle database

# **iSQL\*Plus**

[http://www.google.com/search?hl=en&lr=&c2coff=1&q=intitle%3AiSQL+intitle%3ARelease+inurl](http://www.google.com/search?hl=en&lr=&c2coff=1&q=intitle%3AiSQL+intitle%3ARelease+inurl%3Aisqlplus&btnG=Search) [%3Aisqlplus&btnG=Search](http://www.google.com/search?hl=en&lr=&c2coff=1&q=intitle%3AiSQL+intitle%3ARelease+inurl%3Aisqlplus&btnG=Search)

iSQL\*Plus 9.2

[http://www.google.com/search?hl=en&lr=&c2coff=1&q=intitle%3AiSQL+intitle%3ARelease+inurl](http://www.google.com/search?hl=en&lr=&c2coff=1&q=intitle%3AiSQL+intitle%3ARelease+inurl%3Aisqlplus+intitle%3A9.2&btnG=Search) [%3Aisqlplus+intitle%3A9.2&btnG=Search](http://www.google.com/search?hl=en&lr=&c2coff=1&q=intitle%3AiSQL+intitle%3ARelease+inurl%3Aisqlplus+intitle%3A9.2&btnG=Search)

iSQL\*Plus 9.2.0.1

[http://www.google.com/search?hl=en&lr=&c2coff=1&q=intitle%3AiSQL+intitle%3ARelease+inurl](http://www.google.com/search?hl=en&lr=&c2coff=1&q=intitle%3AiSQL+intitle%3ARelease+inurl%3Aisqlplus+intitle%3A9.2.0.1&btnG=Search) [%3Aisqlplus+intitle%3A9.2.0.1&btnG=Search](http://www.google.com/search?hl=en&lr=&c2coff=1&q=intitle%3AiSQL+intitle%3ARelease+inurl%3Aisqlplus+intitle%3A9.2.0.1&btnG=Search)

iSQL\*Plus 9.2.0.2

[http://www.google.com/search?hl=en&lr=&c2coff=1&q=intitle%3AiSQL+intitle%3ARelease+inurl](http://www.google.com/search?hl=en&lr=&c2coff=1&q=intitle%3AiSQL+intitle%3ARelease+inurl%3Aisqlplus+intitle%3A9.2.0.2&btnG=Search) [%3Aisqlplus+intitle%3A9.2.0.2&btnG=Search](http://www.google.com/search?hl=en&lr=&c2coff=1&q=intitle%3AiSQL+intitle%3ARelease+inurl%3Aisqlplus+intitle%3A9.2.0.2&btnG=Search)

iSQL\*Plus 9.2.0.3

[http://www.google.com/search?hl=en&lr=&c2coff=1&q=intitle%3AiSQL+intitle%3ARelease+inurl](http://www.google.com/search?hl=en&lr=&c2coff=1&q=intitle%3AiSQL+intitle%3ARelease+inurl%3Aisqlplus+intitle%3A9.2.0.3&btnG=Search) [%3Aisqlplus+intitle%3A9.2.0.3&btnG=Search](http://www.google.com/search?hl=en&lr=&c2coff=1&q=intitle%3AiSQL+intitle%3ARelease+inurl%3Aisqlplus+intitle%3A9.2.0.3&btnG=Search)

iSQL\*Plus 9.2.0.4

[http://www.google.com/search?hl=en&lr=&c2coff=1&q=intitle%3AiSQL+intitle%3ARelease+inurl](http://www.google.com/search?hl=en&lr=&c2coff=1&q=intitle%3AiSQL+intitle%3ARelease+inurl%3Aisqlplus+intitle%3A9.2.0.4&btnG=Search) [%3Aisqlplus+intitle%3A9.2.0.4&btnG=Search](http://www.google.com/search?hl=en&lr=&c2coff=1&q=intitle%3AiSQL+intitle%3ARelease+inurl%3Aisqlplus+intitle%3A9.2.0.4&btnG=Search)

iSQL\*Plus 9.2.0.5

[http://www.google.com/search?hl=en&lr=&c2coff=1&q=intitle%3AiSQL+intitle%3ARelease+inurl](http://www.google.com/search?hl=en&lr=&c2coff=1&q=intitle%3AiSQL+intitle%3ARelease+inurl%3Aisqlplus+intitle%3A9.2.0.5&btnG=Search) [%3Aisqlplus+intitle%3A9.2.0.5&btnG=Search](http://www.google.com/search?hl=en&lr=&c2coff=1&q=intitle%3AiSQL+intitle%3ARelease+inurl%3Aisqlplus+intitle%3A9.2.0.5&btnG=Search)

iSQL\*Plus 9.2.0.6

[http://www.google.com/search?hl=en&lr=&c2coff=1&q=intitle%3AiSQL+intitle%3ARelease+inurl](http://www.google.com/search?hl=en&lr=&c2coff=1&q=intitle%3AiSQL+intitle%3ARelease+inurl%3Aisqlplus+intitle%3A9.2.0.6&btnG=Search) [%3Aisqlplus+intitle%3A9.2.0.6&btnG=Search](http://www.google.com/search?hl=en&lr=&c2coff=1&q=intitle%3AiSQL+intitle%3ARelease+inurl%3Aisqlplus+intitle%3A9.2.0.6&btnG=Search)

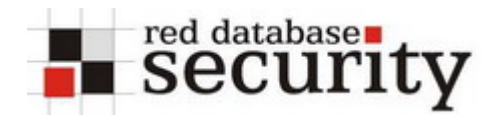

# iSQL\*Plus 10.1

[http://www.google.com/search?hl=en&lr=&c2coff=1&q=intitle%3AiSQL+intitle%3ARelease+inurl](http://www.google.com/search?hl=en&lr=&c2coff=1&q=intitle%3AiSQL+intitle%3ARelease+inurl%3Aisqlplus+intitle%3A10.1&btnG=Search) [%3Aisqlplus+intitle%3A10.1&btnG=Search](http://www.google.com/search?hl=en&lr=&c2coff=1&q=intitle%3AiSQL+intitle%3ARelease+inurl%3Aisqlplus+intitle%3A10.1&btnG=Search)

iSQL\*Plus 10.1.0.1

[http://www.google.com/search?hl=en&lr=&c2coff=1&q=intitle%3AiSQL+intitle%3ARelease+inurl](http://www.google.com/search?hl=en&lr=&c2coff=1&q=intitle%3AiSQL+intitle%3ARelease+inurl%3Aisqlplus+intitle%3A10.1.0.1&btnG=Search) [%3Aisqlplus+intitle%3A10.1.0.1&btnG=Search](http://www.google.com/search?hl=en&lr=&c2coff=1&q=intitle%3AiSQL+intitle%3ARelease+inurl%3Aisqlplus+intitle%3A10.1.0.1&btnG=Search)

iSQL\*Plus 10.1.0.2

[http://www.google.com/search?hl=en&lr=&c2coff=1&q=intitle%3AiSQL+intitle%3ARelease+inurl](http://www.google.com/search?hl=en&lr=&c2coff=1&q=intitle%3AiSQL+intitle%3ARelease+inurl%3Aisqlplus+intitle%3A10.1.0.2&btnG=Search) [%3Aisqlplus+intitle%3A10.1.0.2&btnG=Search](http://www.google.com/search?hl=en&lr=&c2coff=1&q=intitle%3AiSQL+intitle%3ARelease+inurl%3Aisqlplus+intitle%3A10.1.0.2&btnG=Search)

iSQL\*Plus 10.1.0.3

[http://www.google.com/search?hl=en&lr=&c2coff=1&q=intitle%3AiSQL+intitle%3ARelease+inurl](http://www.google.com/search?hl=en&lr=&c2coff=1&q=intitle%3AiSQL+intitle%3ARelease+inurl%3Aisqlplus+intitle%3A10.1.0.3&btnG=Search) [%3Aisqlplus+intitle%3A10.1.0.3&btnG=Search](http://www.google.com/search?hl=en&lr=&c2coff=1&q=intitle%3AiSQL+intitle%3ARelease+inurl%3Aisqlplus+intitle%3A10.1.0.3&btnG=Search)

iSQL\*Plus 10.1.0.4

[http://www.google.com/search?hl=en&lr=&c2coff=1&q=intitle%3AiSQL+intitle%3ARelease+inurl](http://www.google.com/search?hl=en&lr=&c2coff=1&q=intitle%3AiSQL+intitle%3ARelease+inurl%3Aisqlplus+intitle%3A10.1.0.4&btnG=Search) [%3Aisqlplus+intitle%3A10.1.0.4&btnG=Search](http://www.google.com/search?hl=en&lr=&c2coff=1&q=intitle%3AiSQL+intitle%3ARelease+inurl%3Aisqlplus+intitle%3A10.1.0.4&btnG=Search)

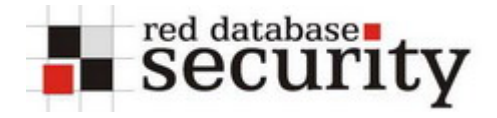

# **Oracle Application Server:**

### **iAS Demopages**

<http://www.google.de/search?num=100&q=++%22inurl%3A%2FiASDemos.htm%22> <http://www.google.de/search?num=100&q=++%22inurl%3A%2FJ2EEandIA.htm%22>

**Oracle Forms**  Oracle Forms 6i (using CGI) <http://www.google.com/search?q=+inurl%3Af60cgi&btnG=Search&num=100>

<http://www.google.com/search?num=100&hl=de&c2coff=1&q=+inurl%3Aifcgi60>

Oracle Forms 6i (using Servlets) <http://www.google.com/search?num=100&hl=en&lr=&c2coff=1&q=inurl%3Af60servlet>

Oracle Forms 9i <http://www.google.com/search?num=100&hl=en&lr=&c2coff=1&q=inurl%3Af90servlet>

**Oracle Reports**  Oracle Reports 6i <http://www.google.com/search?num=100&q=+inurl%3Arwcgi60>

Oracle Reports 9i

[http://www.google.com/search?q=%22inurl%3Arwservlet%22+%22inurl%3Areports%22&num=10](http://www.google.com/search?q=%22inurl%3Arwservlet%22+%22inurl%3Areports%22&num=100) [0](http://www.google.com/search?q=%22inurl%3Arwservlet%22+%22inurl%3Areports%22&num=100)

**Oracle Discoverer**  Oracle Discoverer 9i Viewer <http://www.google.com/search?num=100&q=%22inurl%3Adiscoverer%2Fviewer%22>

Oracle Discoverer 9i Plus <http://www.google.com/search?num=100&q=%22inurl%3Adiscoverer%2Fplus%22>

Oracle Discoverer 10g <http://www.google.com/search?num=100&q=%22inurl%3Adiscoverer%2Fapp%22>

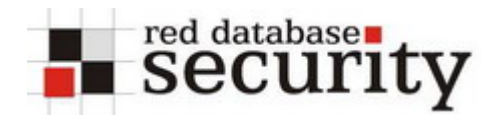

# **Oracle HTTP Server**

**Browsable Oracle HTTP Server Directories** 

[http://www.google.com/search?num=100&q=%22Index+of%22++%22Oracle-HTTP-](http://www.google.com/search?num=100&q=%22Index+of%22++%22Oracle-HTTP-Server%22+Server+at+Port+%22Last+modified%22)[Server%22+Server+at+Port+%22Last+modified%22](http://www.google.com/search?num=100&q=%22Index+of%22++%22Oracle-HTTP-Server%22+Server+at+Port+%22Last+modified%22)

Oracle HTTP Server 1.3.12

[http://www.google.com/search?num=100&q=%22Index+of%22++%22Oracle-HTTP-](http://www.google.com/search?num=100&q=%22Index+of%22++%22Oracle-HTTP-Server%22+Server+at+Port+%22Last+modified%22+1.3.12)[Server%22+Server+at+Port+%22Last+modified%22+1.3.12](http://www.google.com/search?num=100&q=%22Index+of%22++%22Oracle-HTTP-Server%22+Server+at+Port+%22Last+modified%22+1.3.12)

Oracle HTTP Server 1.3.19

[http://www.google.com/search?num=100&q=%22Index+of%22++%22Oracle-HTTP-](http://www.google.com/search?num=100&q=%22Index+of%22++%22Oracle-HTTP-Server%22+Server+at+Port+%22Last+modified%22+1.3.19)[Server%22+Server+at+Port+%22Last+modified%22+1.3.19](http://www.google.com/search?num=100&q=%22Index+of%22++%22Oracle-HTTP-Server%22+Server+at+Port+%22Last+modified%22+1.3.19)

Oracle HTTP Server 1.3.22

[http://www.google.com/search?num=100&q=%22Index+of%22++%22Oracle-HTTP-](http://www.google.com/search?num=100&q=%22Index+of%22++%22Oracle-HTTP-Server%22+Server+at+Port+%22Last+modified%22+1.3.22)[Server%22+Server+at+Port+%22Last+modified%22+1.3.22](http://www.google.com/search?num=100&q=%22Index+of%22++%22Oracle-HTTP-Server%22+Server+at+Port+%22Last+modified%22+1.3.22)

Oracle HTTP Server 1.3.28

[http://www.google.com/search?num=100&q=%22Index+of%22++%22Oracle-HTTP-](http://www.google.com/search?num=100&q=%22Index+of%22++%22Oracle-HTTP-Server%22+Server+at+Port+%22Last+modified%22+1.3.28)[Server%22+Server+at+Port+%22Last+modified%22+1.3.28](http://www.google.com/search?num=100&q=%22Index+of%22++%22Oracle-HTTP-Server%22+Server+at+Port+%22Last+modified%22+1.3.28)

Oracle HTTP Server 10g

[http://www.google.com/search?num=100&q=%22Index+of%22++%22Oracle-HTTP-](http://www.google.com/search?num=100&q=%22Index+of%22++%22Oracle-HTTP-Server%22+Server+at+Port+%22Last+modified%22++%22Oracle-Application-Server-10g%22)[Server%22+Server+at+Port+%22Last+modified%22++%22Oracle-Application-Server-10g%22](http://www.google.com/search?num=100&q=%22Index+of%22++%22Oracle-HTTP-Server%22+Server+at+Port+%22Last+modified%22++%22Oracle-Application-Server-10g%22)

Oracle HTTP Server with 300-Error Message

[http://www.google.de/search?num=100&q=%22Oracle+HTTP+Server+Powered+by+Apache%22+](http://www.google.de/search?num=100&q=%22Oracle+HTTP+Server+Powered+by+Apache%22+%22intitle%3A300) [%22intitle%3A300](http://www.google.de/search?num=100&q=%22Oracle+HTTP+Server+Powered+by+Apache%22+%22intitle%3A300)

Oracle HTTP Server with 302-Error Message

[http://www.google.de/search?num=100&q=%22Oracle+HTTP+Server+Powered+by+Apache%22+](http://www.google.de/search?num=100&q=%22Oracle+HTTP+Server+Powered+by+Apache%22+%22intitle%3A302) [%22intitle%3A302](http://www.google.de/search?num=100&q=%22Oracle+HTTP+Server+Powered+by+Apache%22+%22intitle%3A302)

Oracle HTTP Server with 401-Error Message

[http://www.google.de/search?num=100&q=%22Oracle+HTTP+Server+Powered+by+Apache%22+](http://www.google.de/search?num=100&q=%22Oracle+HTTP+Server+Powered+by+Apache%22+%22intitle%3A401%22) [%22intitle%3A401%22](http://www.google.de/search?num=100&q=%22Oracle+HTTP+Server+Powered+by+Apache%22+%22intitle%3A401%22)

Oracle HTTP Server with 403-Error Message

[http://www.google.de/search?num=100&q=%22Oracle+HTTP+Server+Powered+by+Apache%22+](http://www.google.de/search?num=100&q=%22Oracle+HTTP+Server+Powered+by+Apache%22+%22intitle%3A403%22) [%22intitle%3A403%22](http://www.google.de/search?num=100&q=%22Oracle+HTTP+Server+Powered+by+Apache%22+%22intitle%3A403%22)

Oracle HTTP Server with 404-Error Message

[http://www.google.de/search?num=100&q=%22Oracle+HTTP+Server+Powered+by+Apache%22+](http://www.google.de/search?num=100&q=%22Oracle+HTTP+Server+Powered+by+Apache%22+%22intitle%3A404+Not+Found%22) [%22intitle%3A404+Not+Found%22](http://www.google.de/search?num=100&q=%22Oracle+HTTP+Server+Powered+by+Apache%22+%22intitle%3A404+Not+Found%22)

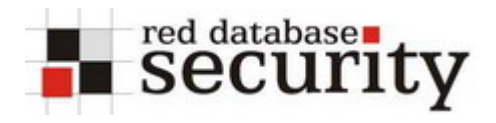

#### **Oracle Webdav**

[http://www.google.com/search?num=100&q=%22inurl%3Adav\\_public%22](http://www.google.com/search?num=100&q=%22inurl%3Adav_public%22)

# **Oracle Single-Sign-On Page**

[http://www.google.de/search?num=100&q=%22intitle%3ASingle+Sign-](http://www.google.de/search?num=100&q=%22intitle%3ASingle+Sign-On%22+%22Oracle+Corporation%22+%22All+rights+reserved%22)[On%22+%22Oracle+Corporation%22+%22All+rights+reserved%22](http://www.google.de/search?num=100&q=%22intitle%3ASingle+Sign-On%22+%22Oracle+Corporation%22+%22All+rights+reserved%22)

<http://www.google.com/search?num=100&hl=de&q=%22inurl%3Apls%2Forasso%22>

**Oracle Portal**  <http://www.google.com/search?num=100&hl=de&c2coff=1&q=%22inurl%3Apls%2Fportal%22>

**Oracle HTMLDB**  <http://www.google.com/search?num=100&q=%22inurl%3Apls%2Fhtmldb%22>

**Oracle Internet Directory OIDDAS**  <http://www.google.com/search?q=%22inurl%3Aoiddas%22&num=100>

### **Designer generated Web Application**

[http://www.google.com/search?q=%22inurl:pls%22+%22inurl:startup%22+%22inurl:%24.%22&nu](http://www.google.com/search?q=%22inurl:pls%22+%22inurl:startup%22+%22inurl:%24.%22&num=100) [m=100](http://www.google.com/search?q=%22inurl:pls%22+%22inurl:startup%22+%22inurl:%24.%22&num=100)

**Oracle Enterprise Manager**  Oracle Enterprise Manager 9i <http://www.google.com/search?q=%22inurl%3A%2Femd%2Fmain%22&num=100>

Oracle Enterprise Manager 10g

[http://www.google.com/search?num=100&q=%22inurl%3A%2Fem%2Fconsole%22+%22intitle%3](http://www.google.com/search?num=100&q=%22inurl%3A%2Fem%2Fconsole%22+%22intitle%3AOracle+Enterprise+Manager%22++Copyright+Oracle) [AOracle+Enterprise+Manager%22++Copyright+Oracle](http://www.google.com/search?num=100&q=%22inurl%3A%2Fem%2Fconsole%22+%22intitle%3AOracle+Enterprise+Manager%22++Copyright+Oracle)

# **Oracle Ultrasearch**

[http://www.google.com/search?num=100&hl=de&c2coff=1&q=%22inurl%3A%2Fultrasearch%2Fq](http://www.google.com/search?num=100&hl=de&c2coff=1&q=%22inurl%3A%2Fultrasearch%2Fquery%22) [uery%22](http://www.google.com/search?num=100&hl=de&c2coff=1&q=%22inurl%3A%2Fultrasearch%2Fquery%22)

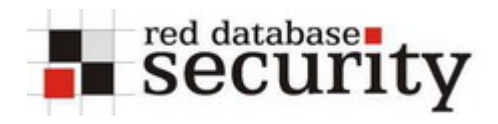

### **Oracle Lite 9i**

<http://www.google.de/search?num=100&q=%22inurl%3Awebtogo%2Findex.html%22>

# **Oracle Jinitator Download Page**

[http://www.google.de/search?num=100&q=%22inurl%3Ajinitiator%22+%22intitle%3AOracle+JInit](http://www.google.de/search?num=100&q=%22inurl%3Ajinitiator%22+%22intitle%3AOracle+JInitiator%22+%22intitle%3ADownload+Page%22) [iator%22+%22intitle%3ADownload+Page%22](http://www.google.de/search?num=100&q=%22inurl%3Ajinitiator%22+%22intitle%3AOracle+JInitiator%22+%22intitle%3ADownload+Page%22)

# **Oracle mod\_plsql-related**

Oracle DAD Config Page [http://www.google.de/search?num=100&q=%22inurl%3A%2Fpls%2Fadmin\\_%2Fgateway.htm%22](http://www.google.de/search?num=100&q=%22inurl%3A%2Fpls%2Fadmin_%2Fgateway.htm%22admin_/globalsettings.htm) [admin\\_/globalsettings.htm](http://www.google.de/search?num=100&q=%22inurl%3A%2Fpls%2Fadmin_%2Fgateway.htm%22admin_/globalsettings.htm)

[http://www.google.com/search?&ie=UTF-8&oe=UTF-](http://www.google.com/search?&ie=UTF-8&oe=UTF-8&q=inurl%3Aadmin%5F%2Fglobalsettings%2Ehtm)[8&q=inurl%3Aadmin%5F%2Fglobalsettings%2Ehtm](http://www.google.com/search?&ie=UTF-8&oe=UTF-8&q=inurl%3Aadmin%5F%2Fglobalsettings%2Ehtm)

### Oracle Pages with wrong DAD configuration

[http://www.google.de/search?q=%22No+DAD+configuration+Found%22++%22DAD+Name%22&](http://www.google.de/search?q=%22No+DAD+configuration+Found%22++%22DAD+Name%22&num=100) [num=100](http://www.google.de/search?q=%22No+DAD+configuration+Found%22++%22DAD+Name%22&num=100)

# **Oracle JDeveloper:**

# **Oracle OC4j connections.xml**

[http://www.google.de/search?as\\_q=&num=100&as\\_epq=inurl%3Aconnections+xml&as\\_filetype=x](http://www.google.de/search?as_q=&num=100&as_epq=inurl%3Aconnections+xml&as_filetype=xml) [ml](http://www.google.de/search?as_q=&num=100&as_epq=inurl%3Aconnections+xml&as_filetype=xml)

**Oracle JSP with error messages "at oracle.jsp"** 

[http://www.google.de/search?num=100&q=%22at+oracle.jsp.%22+%22Exception%3A%22+%22Re](http://www.google.de/search?num=100&q=%22at+oracle.jsp.%22+%22Exception%3A%22+%22Request+URI%3A%22+%22JSP+Error%3A%22) [quest+URI%3A%22+%22JSP+Error%3A%22](http://www.google.de/search?num=100&q=%22at+oracle.jsp.%22+%22Exception%3A%22+%22Request+URI%3A%22+%22JSP+Error%3A%22)

### **Oracle JSP with error messages "at oracle.jdbc"**

[http://www.google.de/search?num=100&q=%22at+oracle.jdbc%22+%22Exception%3A%22++%22](http://www.google.de/search?num=100&q=%22at+oracle.jdbc%22+%22Exception%3A%22++%22JSP+Error%22) [JSP+Error%22](http://www.google.de/search?num=100&q=%22at+oracle.jdbc%22+%22Exception%3A%22++%22JSP+Error%22)

### **Oracle UIX Applications:**

<http://www.google.de/search?q=inurl%3Auix+inurl%3Aimtapp&num=100>

### **Oracle Web Conferencing:**

<http://www.google.de/search?num=100&q=%22inurl%3A%2Fimtapp%22+Conference>

### **OracleAS Wireless Portal:**

<http://www.google.de/search?q=%22inurl%3Aptg%2Frm%22&num=100>

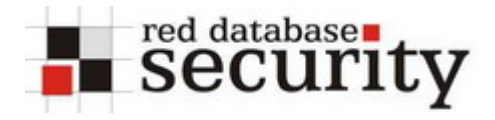

# **Oracle iLearning:**

<http://www.google.de/search?num=100&q=%22inurl%3A%2Filearn%2Fen%22>

# **Oracle FilesOnline:**  <http://www.google.de/search?num=100&q=%22inurl%3A%2Ffiles%2Fapp%2FHomePage%22>

**Oracle iStore:**  [http://www.google.com/search?num=100&q=%22inurl%3A%2FOA\\_HTML%2F%22](http://www.google.com/search?num=100&q=%22inurl%3A%2FOA_HTML%2F%22)

**Oracle CRM Login Page:** 

[http://www.google.de/search?num=100&q=%22inurl%3A%2FOA\\_HTML%2Fjtflogin.jsp%22](http://www.google.de/search?num=100&q=%22inurl%3A%2FOA_HTML%2Fjtflogin.jsp%22)

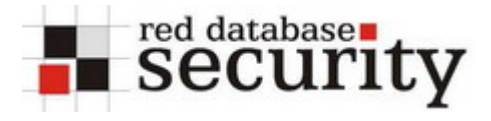

# **Related Links:**

**Search Engines Used to Attack Databases:** [http://www.appsecinc.com/presentations/Search\\_Engine\\_Attack\\_Database.pdf](http://www.appsecinc.com/presentations/Search_Engine_Attack_Database.pdf)

**Johnny Long's Google Hacking Webpage:**  <http://johnny.ihackstuff.com/>